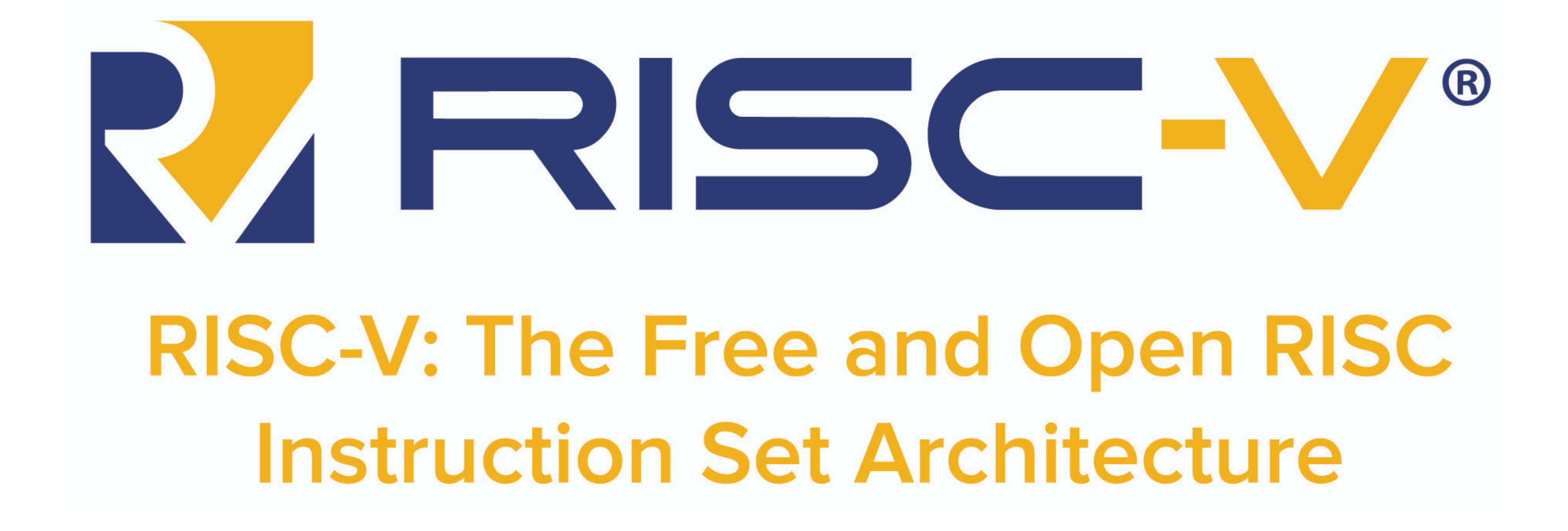

MC404 - Organização Básica de Computadores e Linguagem de Montagem - Rodolfo Azevedo - CC BY-SA 4.0

## **Conjuntos de Instruções - ISA**

- *"The portion of the computer that is visible to the programmer or the compiler writer."* - Computer Architecture: A quantitative approach
- *"An instruction set architecture (ISA) is an abstract model of a computer. It is also referred to as architecture or computer arquiteture."* - Wikipedia
- *"A contract HW and SW designers agreed to obey"* Minha definição de uma linha
- **"Um contrato em que os projetistas de hardware e software concordaram em obedecer"** - Minha definição de uma linha

# **Arquitetura vs Microarquitetura**

Arquitetura é o modelo

x86, ARM, RISC-V, Power

- Microarquitetura é a implementação
	- Intel i7 geração 11, AMD Ryzen 3, ARM Cortex-A53, RISC-V RV32IMAC, PowerPC 970
- Conjunto de instruções pode ser visto como a borda
	- Pode facilitar ou dificultar a implementação em cada um dos lados

## **ISA é importante?**

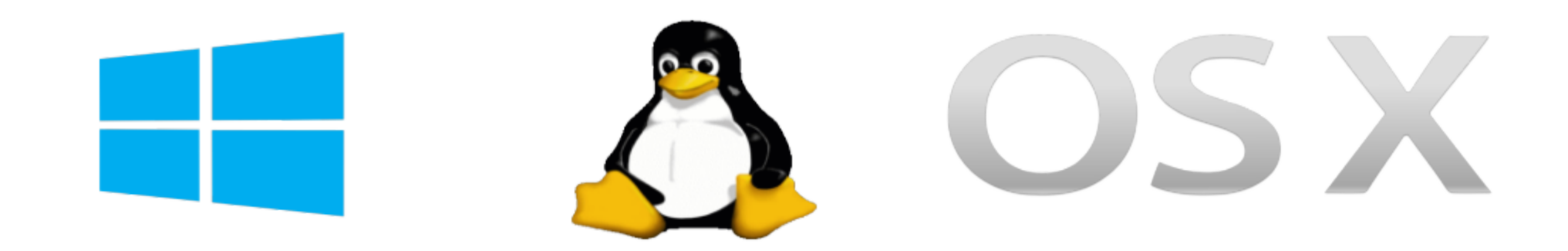

#### **Instruction Set Architecture**

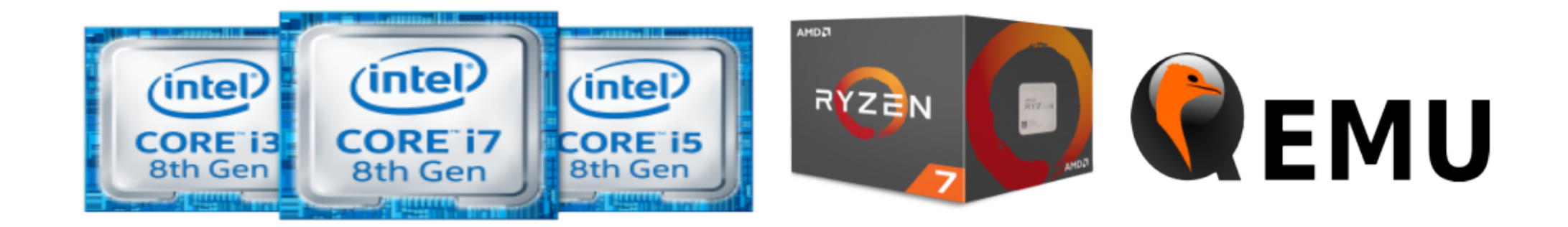

MC404 - Organização Básica de Computadores e Linguagem de Montagem - Rodolfo Azevedo - CC BY-SA 4.0 4

# **Ambientes de Execução**

- Plataforma Bare metal (Arduino)
	- $\circ$  Sem sistema operacional
	- Acesso direto aos periféricos
	- Programa é executado diretamente na memória
- Sistema Operacional (Windows, Linux, iOS, Android)
	- Acesso indireto aos periféricos
	- o Programa é executado em um processo
- Hypervisor (VirtualBox, VMware, QEMU)
	- Acesso indireto aos periféricos
	- Programa é executado em uma VM
- Emulador (MARS, QEMU)
	- Acesso indireto aos periféricos
- p Fasica amputadores et induagem de Montagem E Rodolfo MC404 - Organizaçã**o** Básica de Computadores e Linguagem de Montagem - Rodolfo Azevedo - CC BY-SA 4.0 5

# **RISC-V: Características gerais**

- Conjunto de instruções
	- Aberto
	- Modularizado
	- Virtualizável
- Licença de uso
	- Aberta
	- Não patenteada
- Espaço de endereçamento de **32**, 64 ou 128 bits
- Registradores de **32**, 64 ou 128 bits

#### **Extensões**

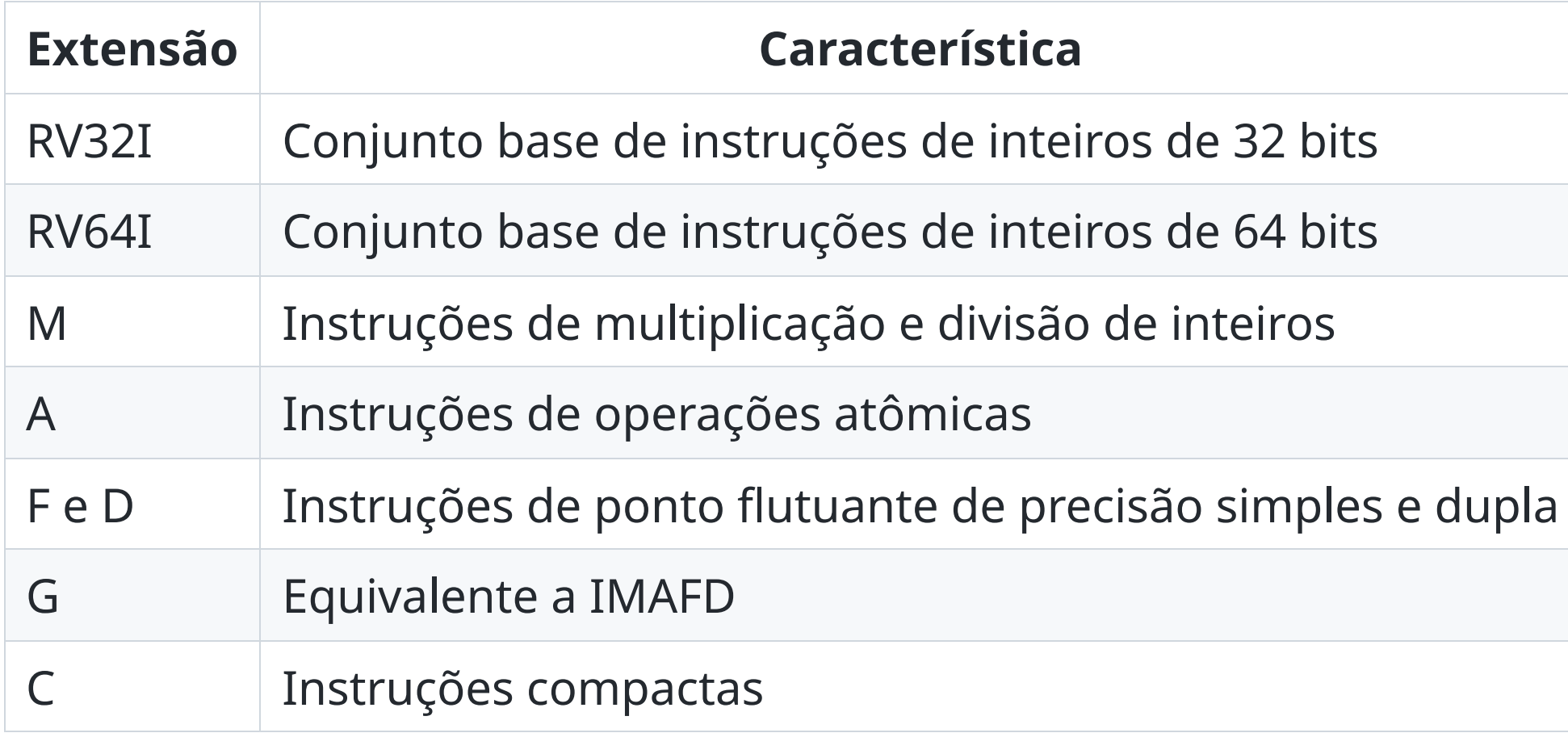

## **Os 32 registradores**

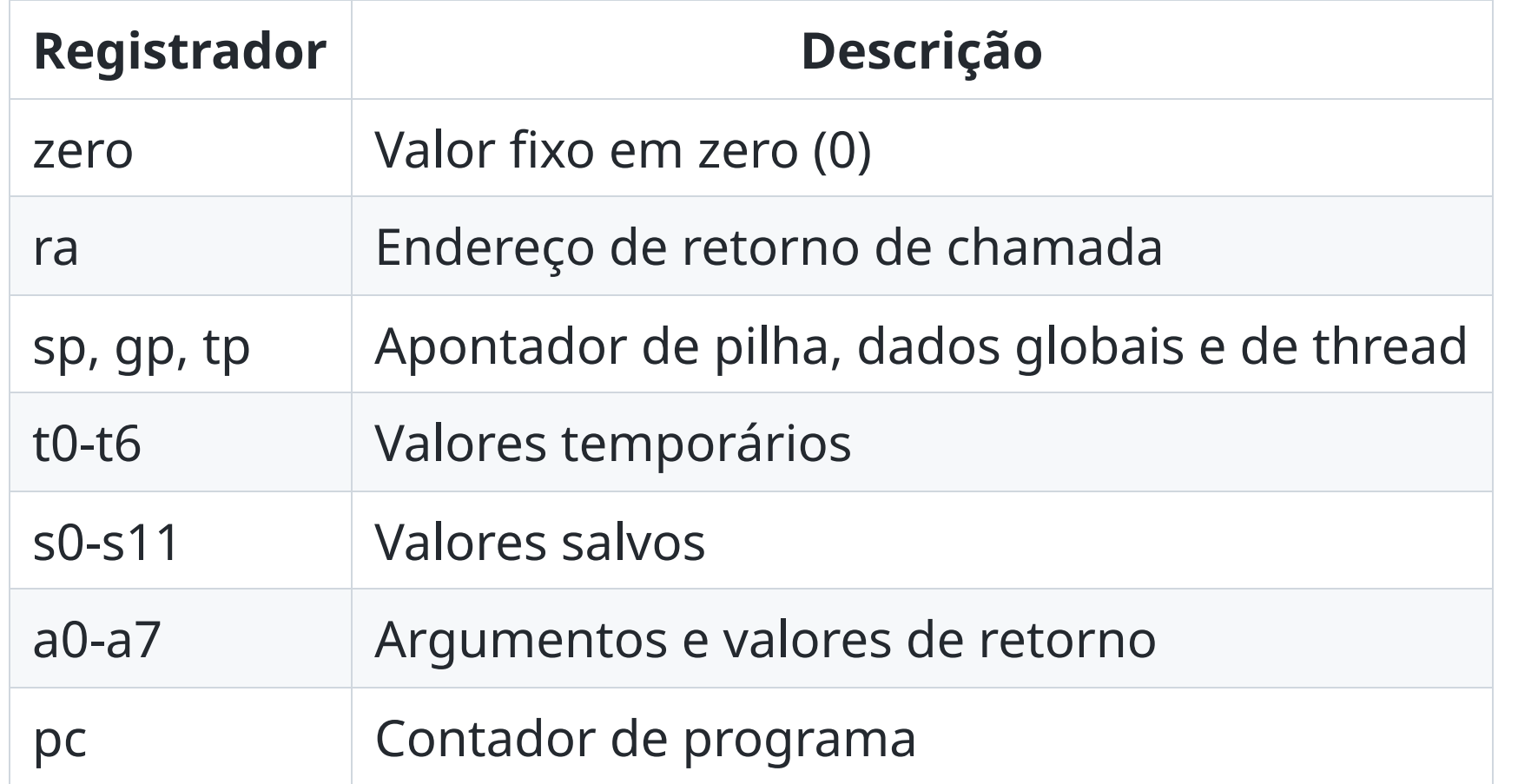

## **Formatos básicos das instruções**

• mnemônico, rd, rs1, rs2

ADD s0, s1, s2

mnemônico rs, rs1, imm

ADD s0, s1, 9

mnemônico rd, imm

LUI s0, 9

# **Instruções Aritméticas**

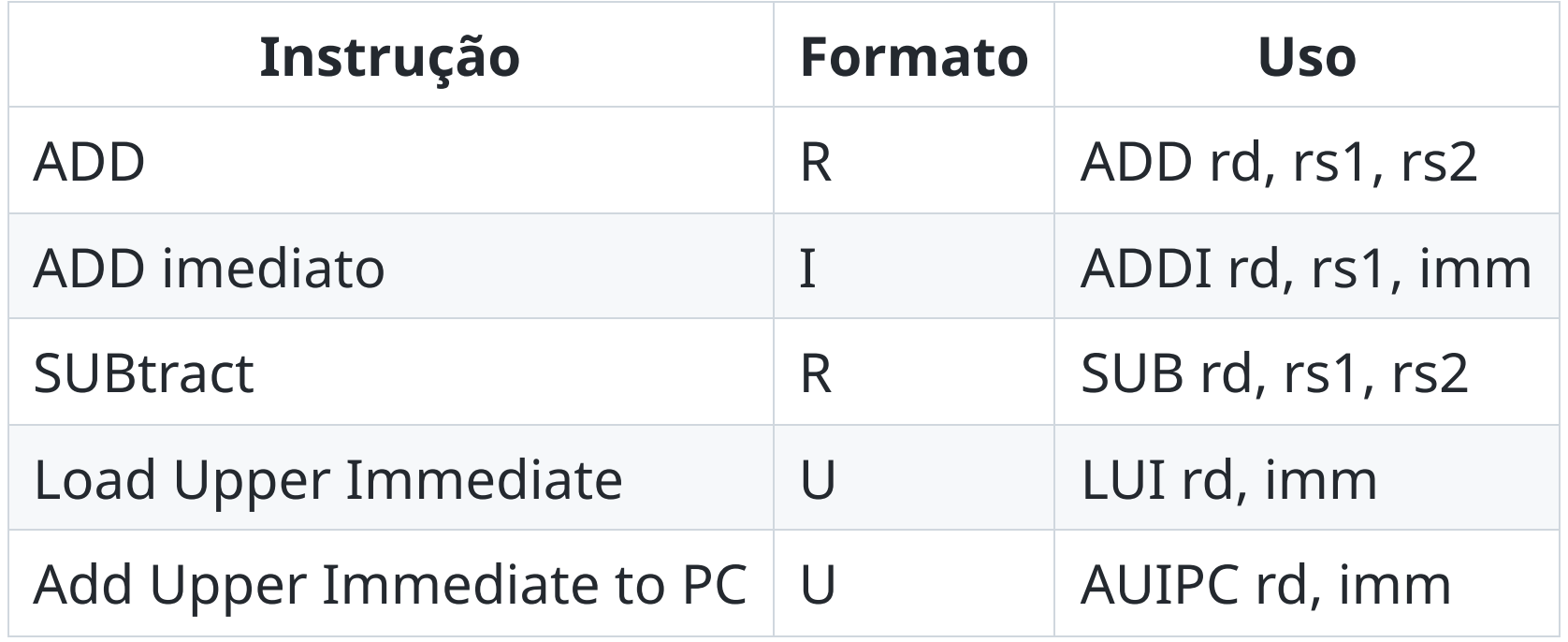

#### **Exemplos**

 $\bullet$   $x = y + z$ 

add t0, t1, t2 # onde t0 deve ter o valor de x, t1 de y e t2 de z

 $\bullet$   $x = x + y$ 

add t0, t0, t1  $\#$  onde t0 deve ter o valor de x e t1 de y

•  $x = y + 7$ 

addi t0, t1, 7  $\#$  onde t0 deve ter o valor de x, t1 de y

# **Continuação dos exemplos**

 $\bullet$   $x = y - z$ 

sub t0, t1, t2 # onde t0 deve ter o valor de x, t1 de y e t2 de z

 $\bullet$   $x = x - y$ 

sub t0, t0, t1  $\#$  onde t0 deve ter o valor de x e t1 de y

•  $x = y - 7$ 

addi t0, t1,  $-7$  # onde t0 deve ter o valor de x, t1 de y

# **Instruções Lógicas**

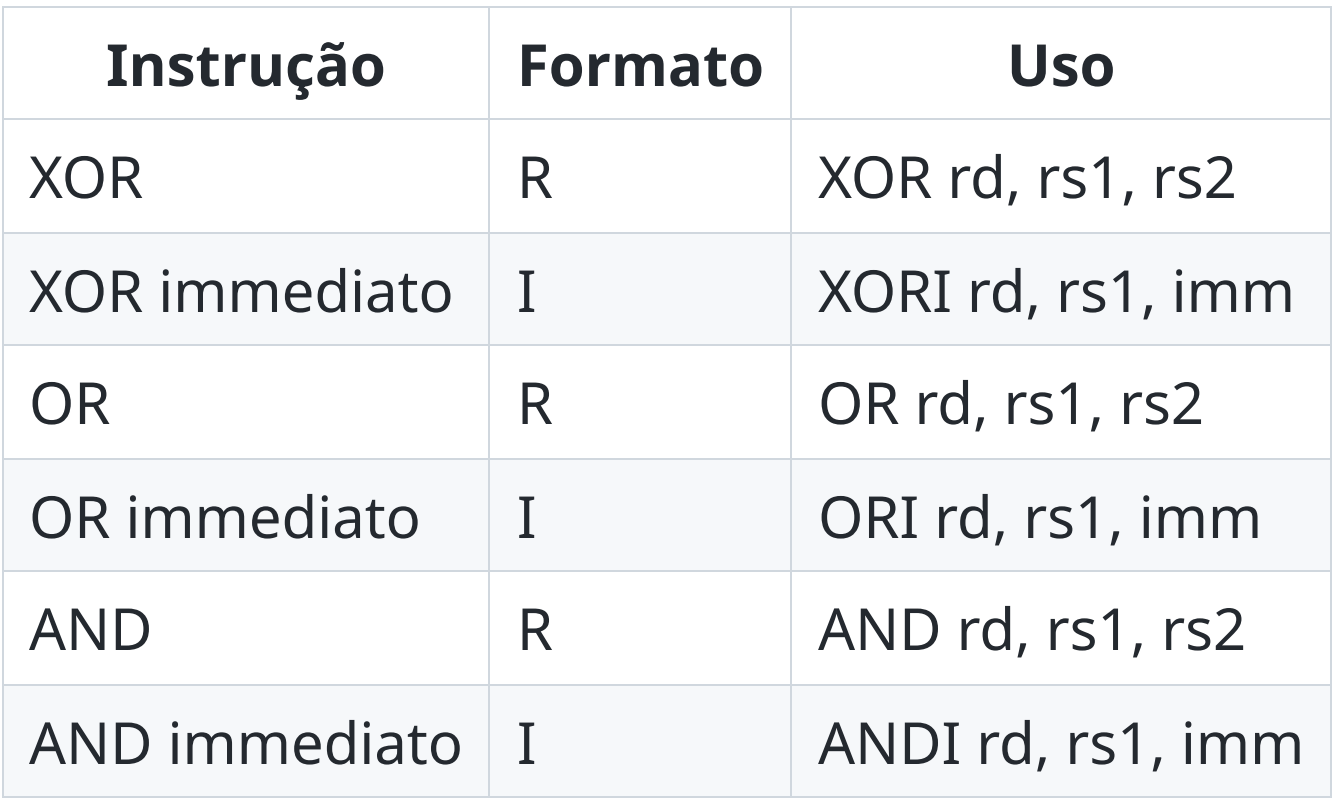

## **Exemplos**

•  $x = y$  AND z

and t0, t1, t2 # onde t0 deve ter o valor de x, t1 de y e t2 de z

•  $x = x$  AND  $y$ 

and t0, t0, t1  $\#$  onde t0 deve ter o valor de x e t1 de y

•  $x = y$  AND 7

andi t0, t1, 7  $\#$  onde t0 deve ter o valor de x, t1 de y

# **Continuação dos exemplos**

•  $x = y \times \text{OR } z$ 

xor t0, t1, t2 # onde t0 deve ter o valor de x, t1 de y e t2 de z

•  $x = x$  OR y

or t0, t0, t1  $\#$  onde t0 deve ter o valor de x e t1 de y

 $\bullet x = y \text{ OR } 7$ 

ori t0, t1, 7  $\#$  onde t0 deve ter o valor de x, t1 de y

## **Instruções de Deslocamento**

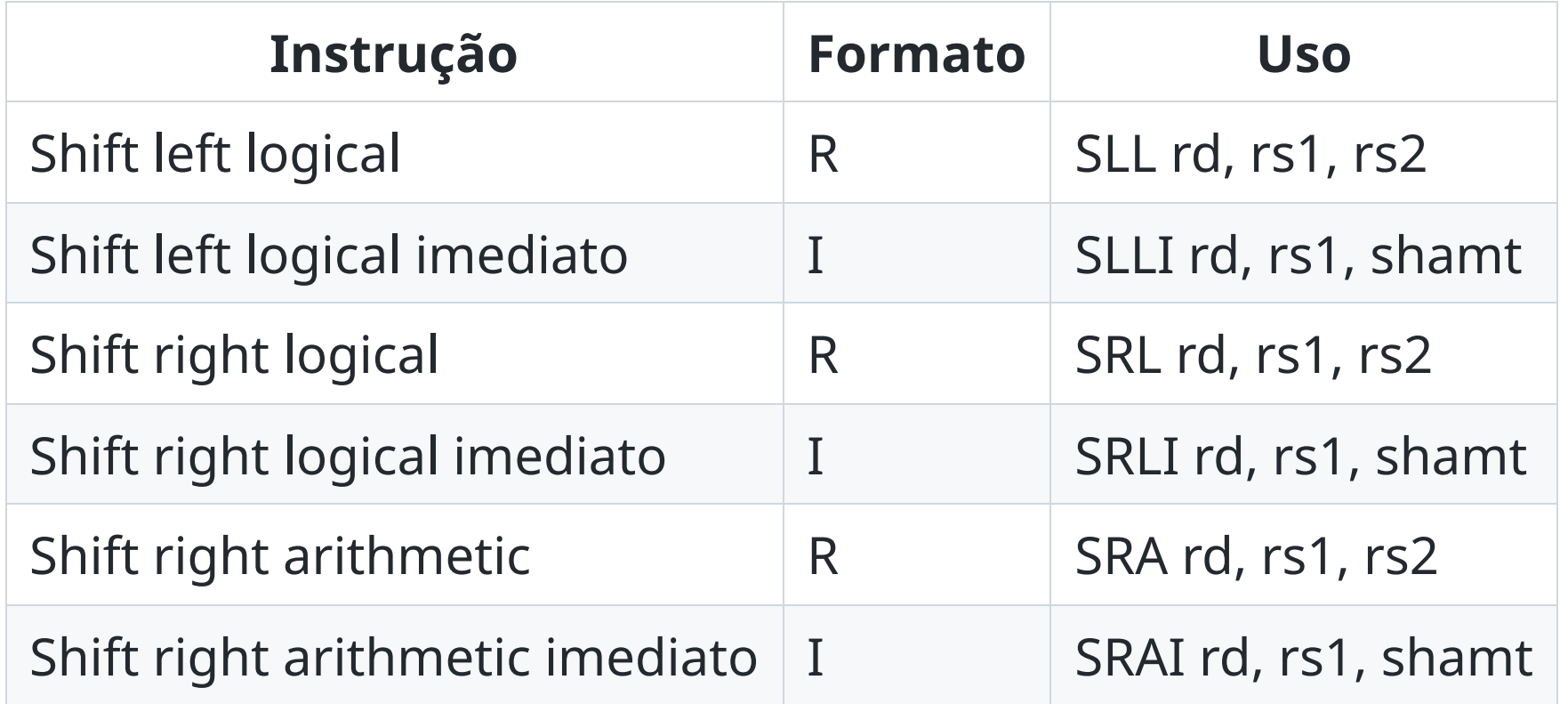

#### **Exemplos**

- $x = 2$ ;  $y = 16$ ;  $z = -8$
- $x = x \ll 5$

slli t0, t0, 5  $\#$  onde t0 deve ter o valor de x

•  $x = y \gg 3$ 

srli t0, t1, 3 # onde t0 deve ter o valor de x e t1 de y

•  $x = 7 >> 2$ 

srai t0, t2, 2 # onde t0 deve ter o valor de x e t2 de z

## **Instruções de Memória**

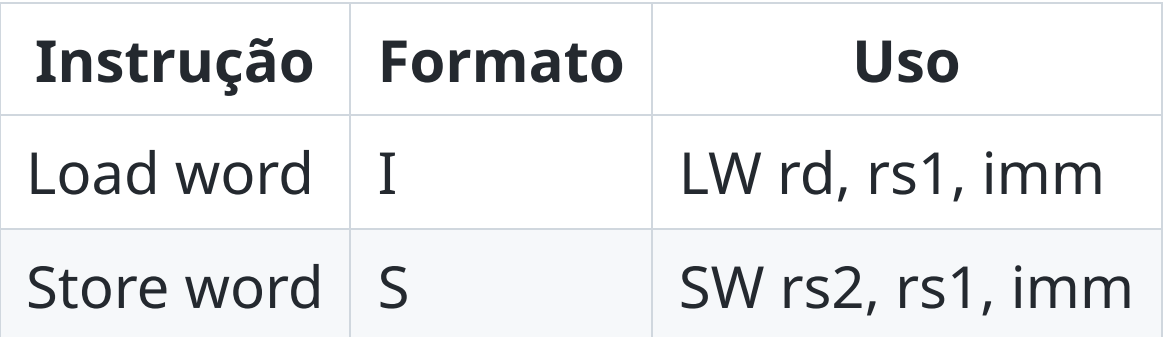

- Existem variações para Byte (LB e SB) e Halfword (LH e SH)
- Também existem variações para Unsigned (LBU e LHU)

## **Exemplo**

Somar os dois primeiros elementos do vetor v e guardar na terceira posição do vetor

```
lw t1, t0, 0 # onde t0 deve ter o endereço de v[0]lw t2, t0, 4
add t3, t1, t2
sw t3, t0, 8
```
## **Tamanho de variáveis**

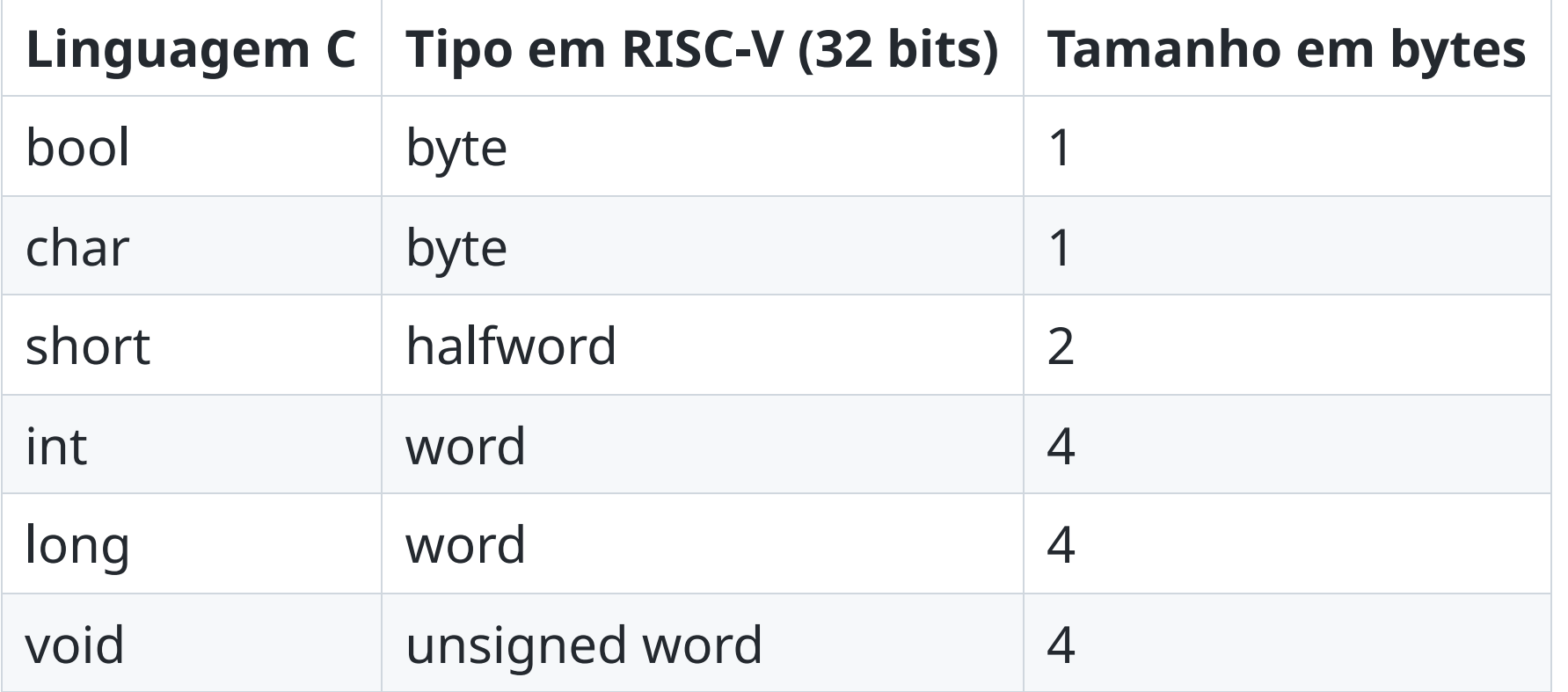

*char*, *short*, *int* e *long* também podem ser unsigned

# **Instruções de comparação**

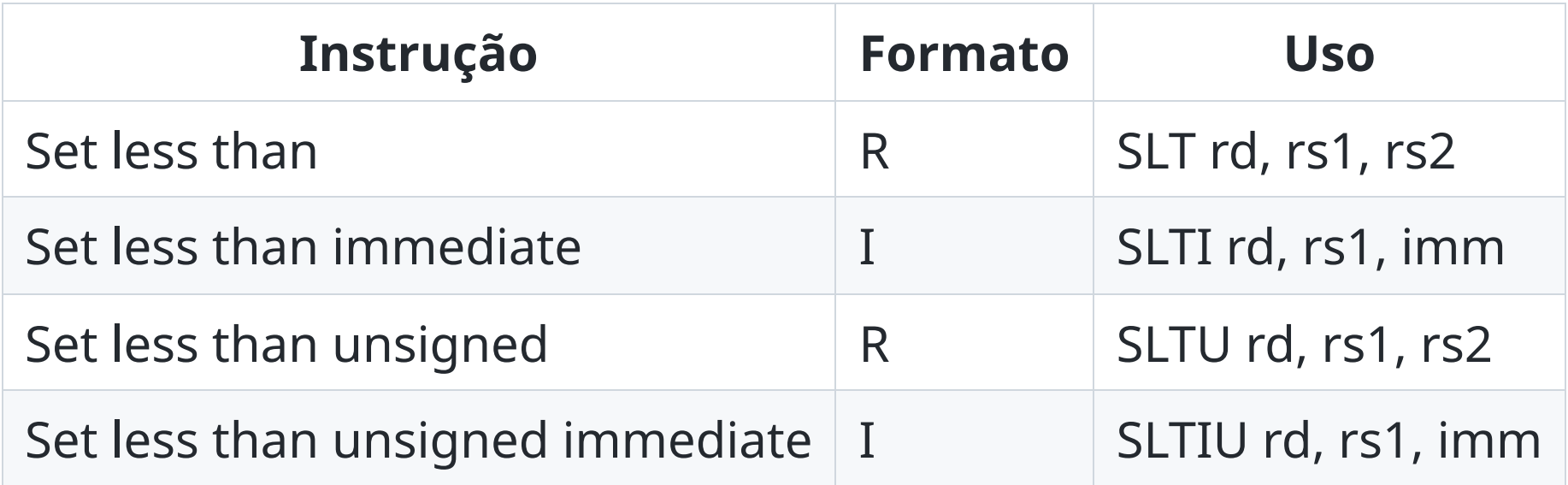

#### **Exemplo**

• Como saber se  $i < j$ ?

slt t0, t1, t2 # onde t1 deve ter o valor de i, t2 de j e t0 terá o resultado

- $\bullet$  Se j < 0
	- $\circ$  t0 = 1
- Caso contrário
	- $\circ$  t0 = 0

## **Instruções de saltos condicionais**

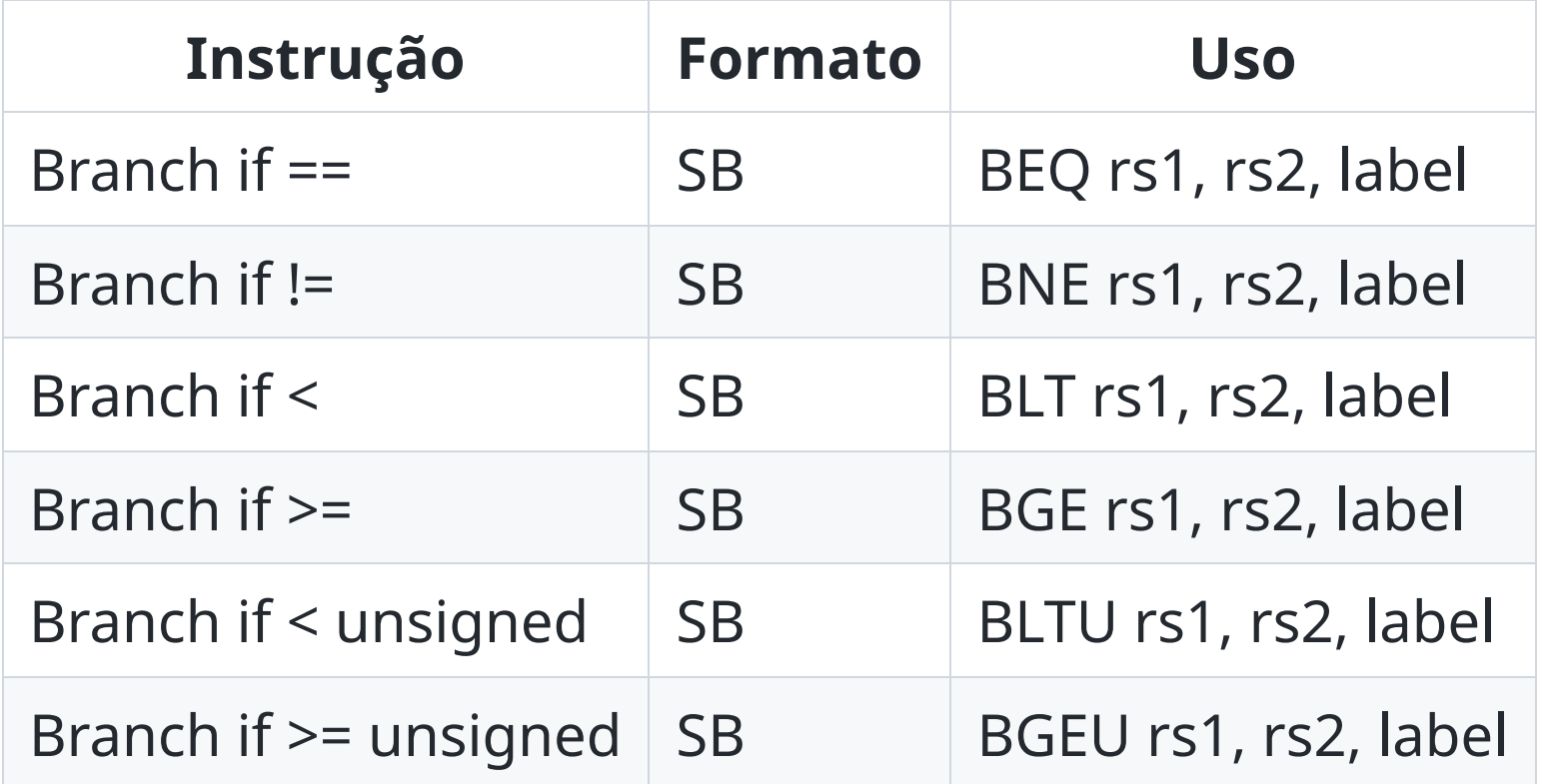

#### Você pode inverter a ordem dos operandos se necessário!

#### **Exemplo**

• Se  $x == 0$ , some  $z = y + 5$ , caso contrário  $z = y + 7$ 

```
# supondo que t0 tenha o valor de x, t1 de y e t2 de z
    beq t0, zero, e_zero
    addi t2, t1, 7
    j fim
e_zero:
    addi t2, t1, 5
fim:
```
## **Instruções de salto**

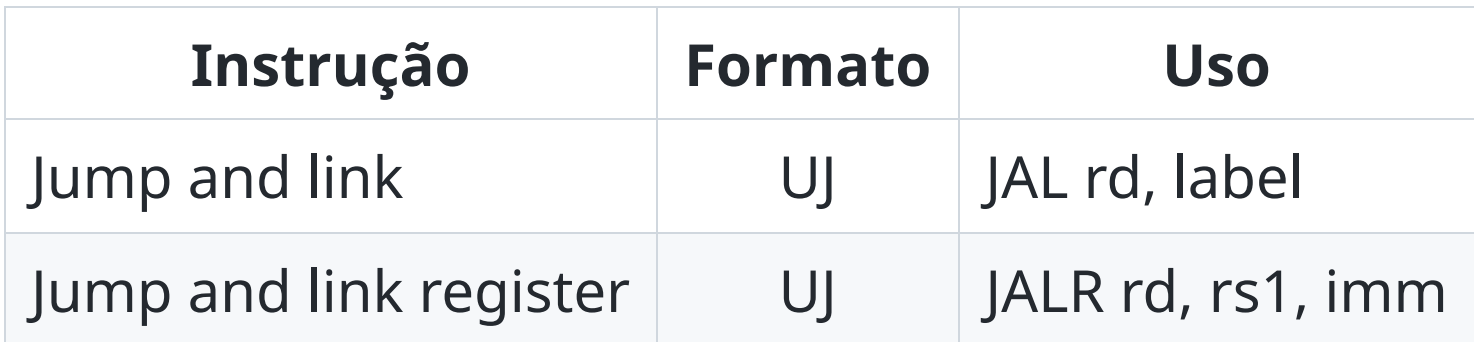

## **Instruções de sistema**

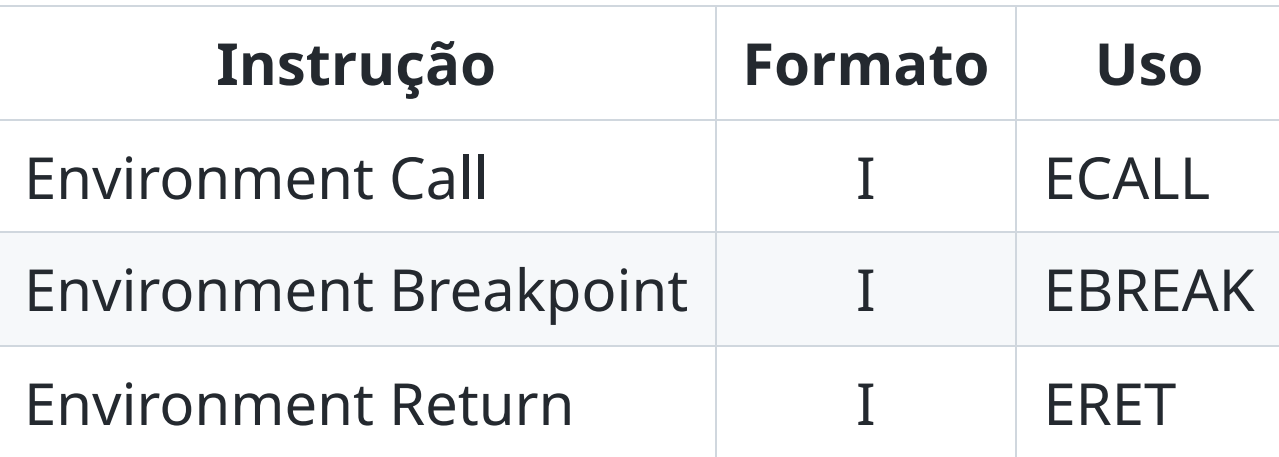

## **Pseudo-instruções**

Pseudo-instruções não são instruções reais, mas são úteis para escrever código mais legível. O montador converteem uma ou mais instruções reais

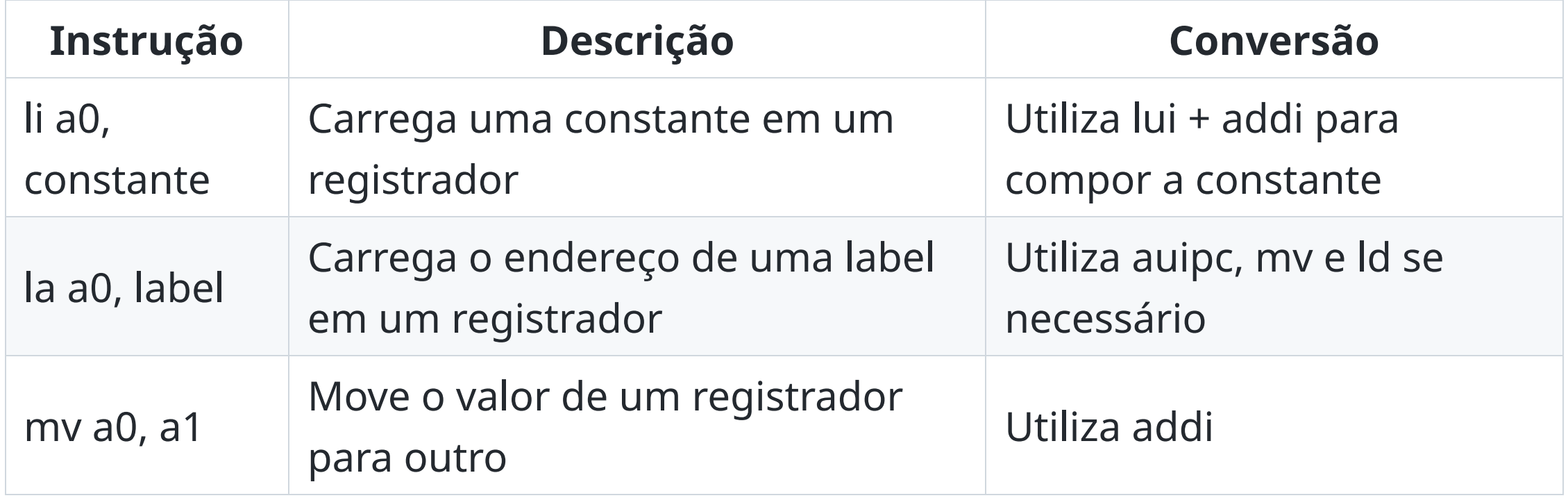

## **Outros exemplos de pseudo-instruções**

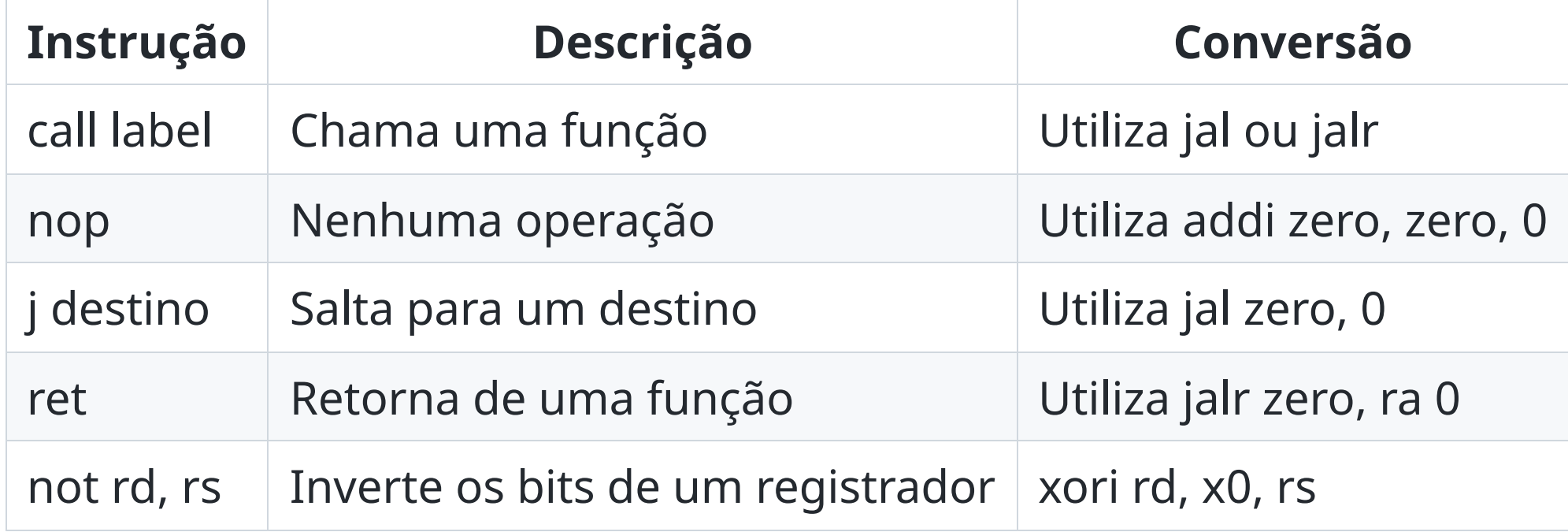

# **Exemplos de código em alto nível vs Assembly**

Para cada código em C, faça uma implementação em assembly para o RISC-V

### **if then else**

$$
if (x == 5) a += 7; else: a += 15;
$$

MC404 - Organização Básica de Computadores e Linguagem de Montagem - Rodolfo Azevedo - CC BY-SA 4.0 30

## **Resolução**

```
main:
 addi t1, zero, 9
 add t2, zero, zero
 addi t0, zero, 5
  bne t1, t0, else
 addi t2, t2, 7
 j fim
else:
 addi t2, t2, 15
fim:
 jr ra
```
### **while**

```
x = 20;y = 10;while x := y{
 x += 2;
 y == 3;}
```
## **Resolução**

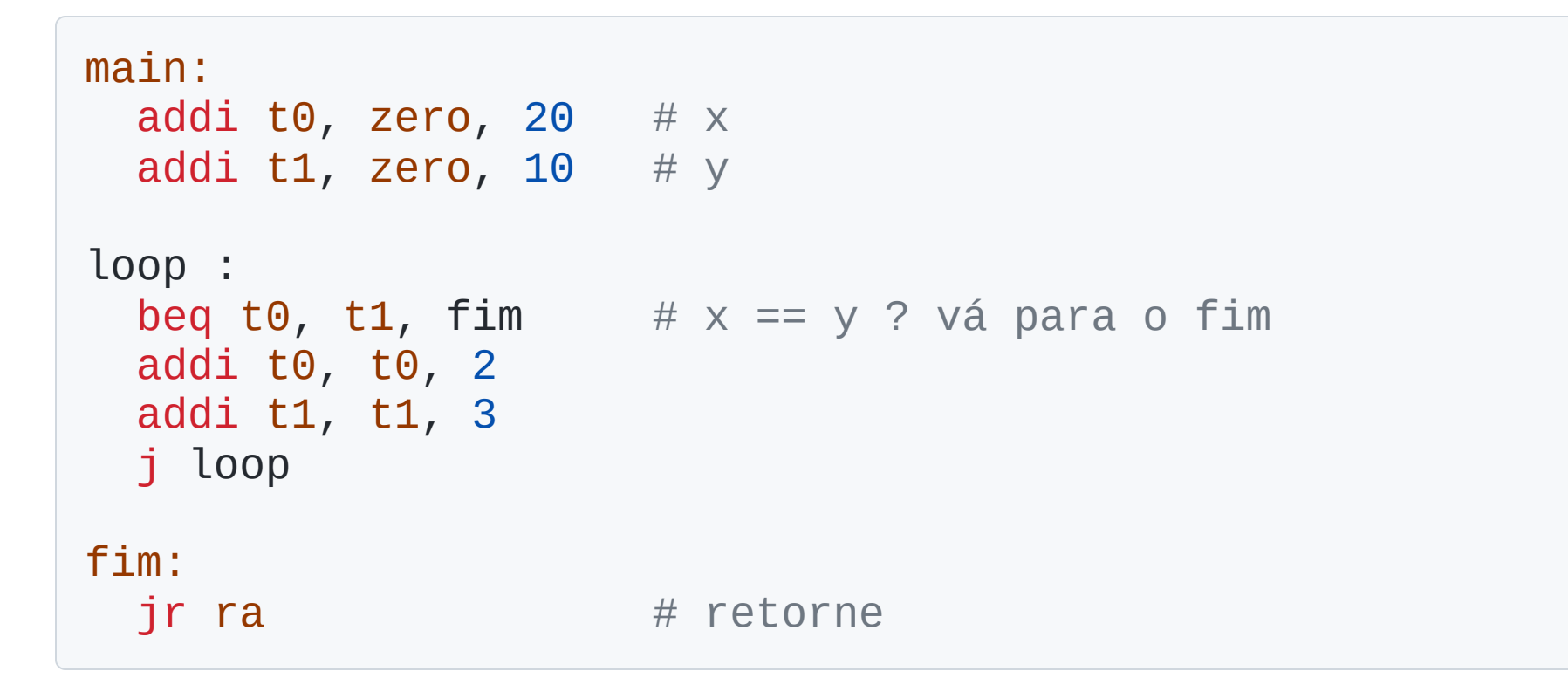

#### **for**

```
a = 0;for (i = 0; i < 100; i++)a == i;
```
## **Resolução**

```
main:
 addi t0, zero, 0 # i
  addi t1, zero, 0 # a
  addi t2, zero, 100 # constante 100 para limite do for
for:
  bge t0, t2, fim \# i \ge 100 ? vá para o fim
 add t1, t1, t0 # a += i
 addi t0, t0, 1 \# i++
 j loop \# vá para o início do loop
fim:
 jr ra \qquad \qquad \qquad \qquad \qquad \qquad retorne
```